## The Complete Guide

Validate your application with Ready for IBM DB2 database software

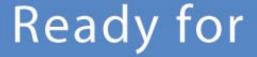

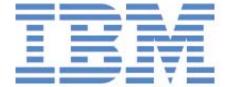

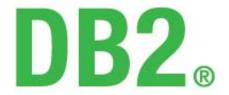

database software

## **Table of Contents**

| Process Overview                      | 3  |
|---------------------------------------|----|
| Validation Registration               | 4  |
| Signing up for PartnerWorld as an ISV | 4  |
| Logging into the GSD                  | 12 |
| Listing your solution(s) in the GSD   | 12 |
| Nominating your solutions             | 16 |
| Appendix                              | 22 |

#### **Process Overview**

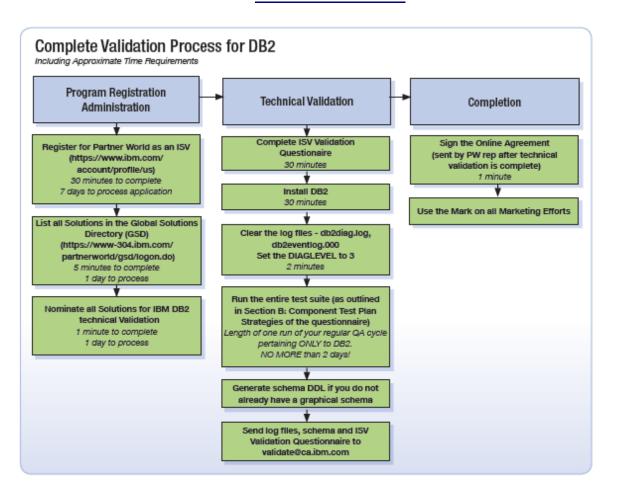

#### **Validation Registration**

#### Signing up for PartnerWorld as an ISV

1) Visit the Ready for IBM DB2 database validation page hosted by PartnerWorld at <a href="https://www.ibm.com/isv/data/ready">www.ibm.com/isv/data/ready</a> and click on "Join Partnerworld".

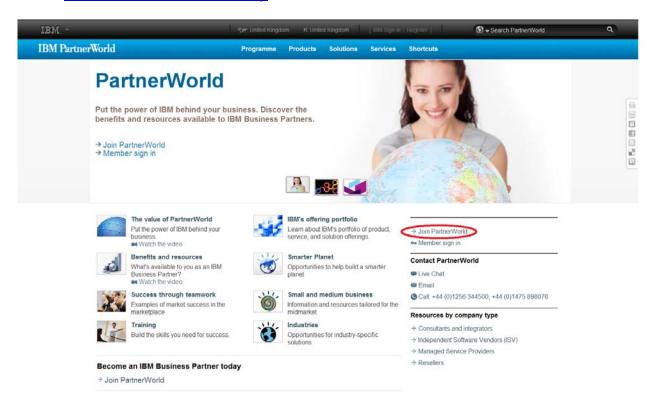

2) Determing if your company has an IBM ID.

If you need to create an IBM ID, continue to step 3a. If you already have an IBM ID, skip to step 4.

3a) Click on "Register for an IBM ID" and on the next screen, "Register".

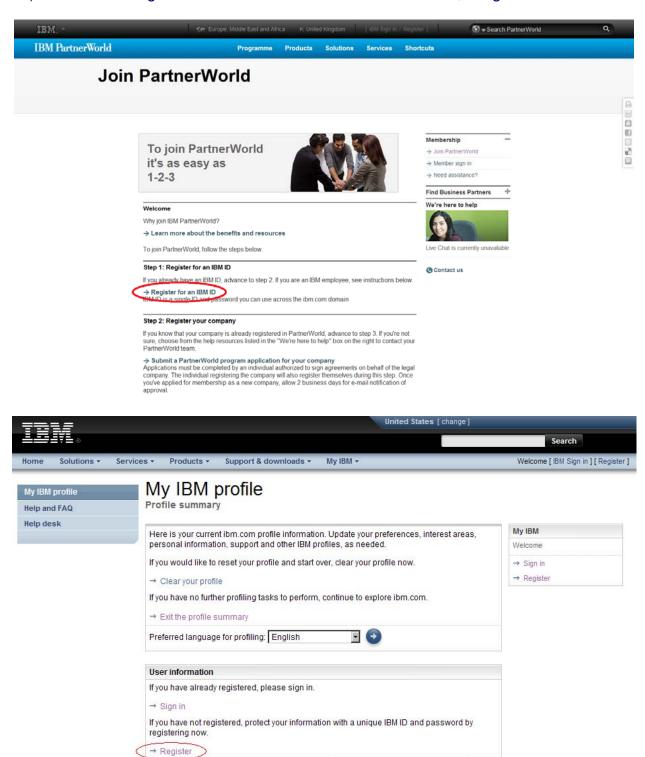

→ Edit your shopping address (learn more)

3c) Enter Information – IBM ID, password, security, question and country.

When you have finished entering this information, click the continue button.

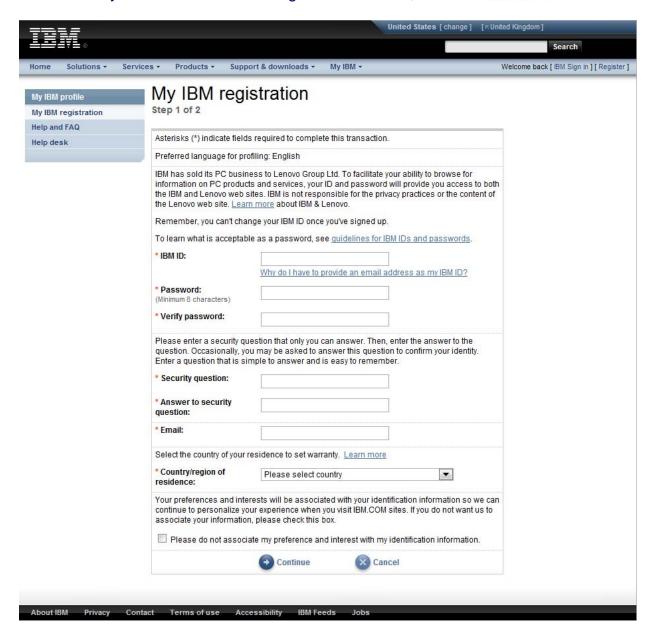

3d) Enter the requested information. When you have finished, click on the button.

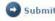

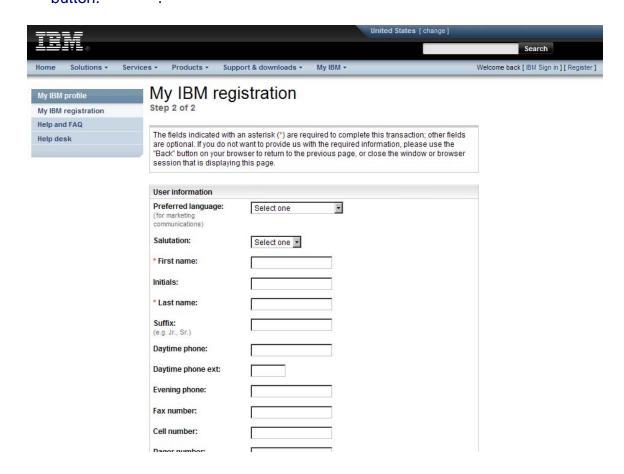

Navigate back to the main page by clicking the Continue button. This will take 3e) you back to apply for a PartnerWorld membership.

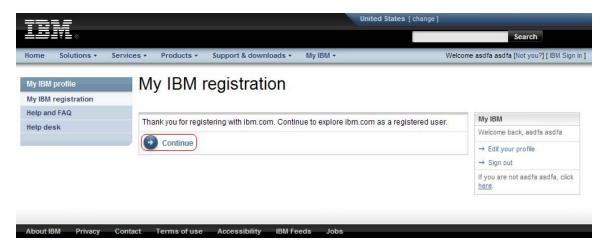

4) PartnerWorld Membership – Once you have an IBM ID, click "Submit a PartnerWorld program application for your company".

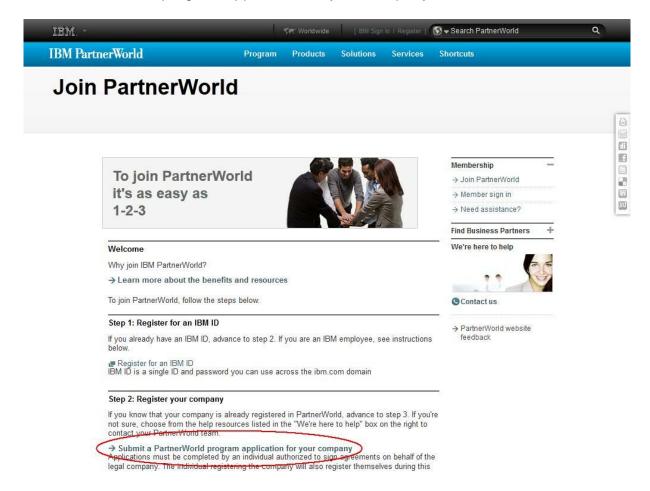

5a) Sign in using your IBM ID and password.

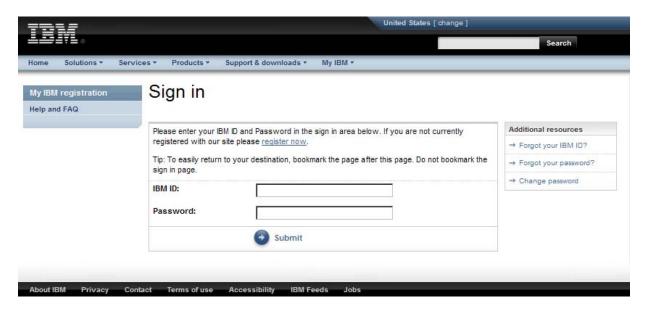

5b) Click on "Apply to join the PartnerWorld program".

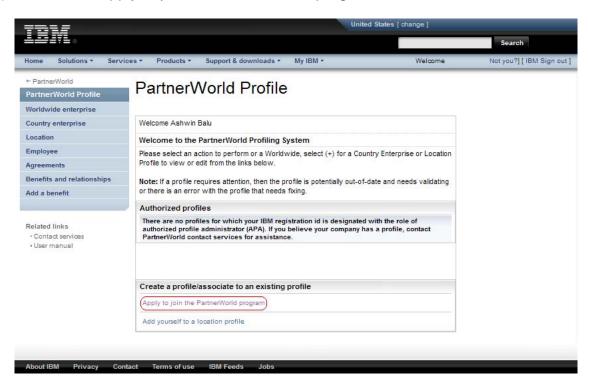

5c) Read the IBM PartnerWorld Agreement. If you agree to the terms specified in the agreement, click "I agree".

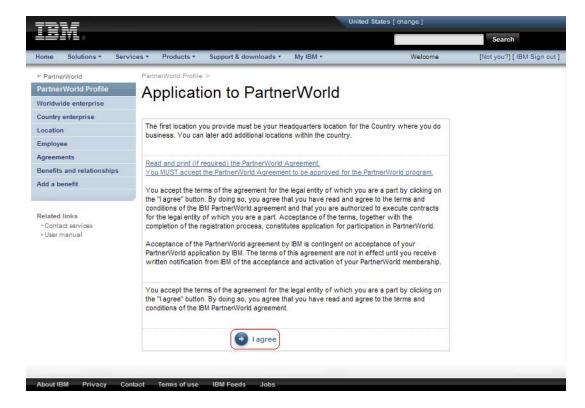

5d) PartnerWorld Application – Fill out all applicable information and click "Next" through the next two pages. At the end, click "Save".

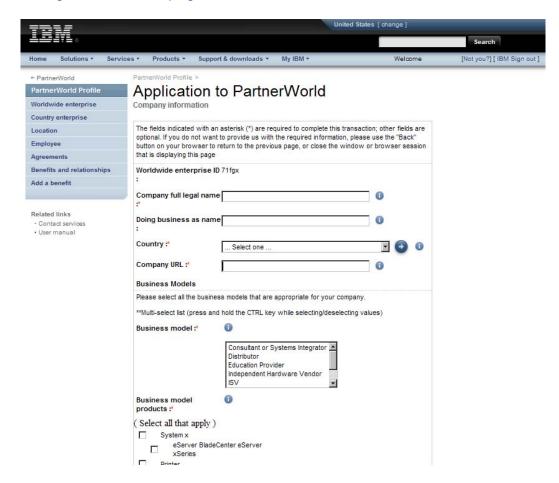

6) When your registration is complete, you will see the confirmation screen below.

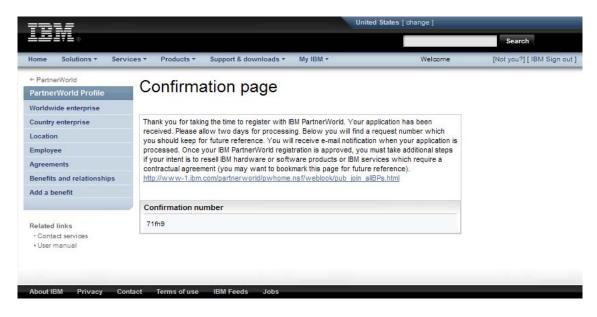

7) IMPORTANT: Please allow 24-48 hours from the date of the PartnerWorld registration until access is granted to the Global Solutions Directory (next step). If you would like to check the status of your application, please visit the "Contact PartnerWorld" page:

#### http://www.ibm.com/partnerworld/contact

Select your country and call the number provided. Press three when prompted so that you can discuss your PartnerWorld membership. Remember to have your membership ID handy. If you are having difficulty, please ask to speak with a member of "ISV Member Services".

8) Add yourself to the Company Membership. Then, go back to the IBM PartnerWorld registration page:

#### www.ibm.com/partnerworld/join

Click on "Submit a profile application to add yourself to your company's membership". Note that you will need your company's unique token. This can be obtained from your company's Authorized Profile Administrator.

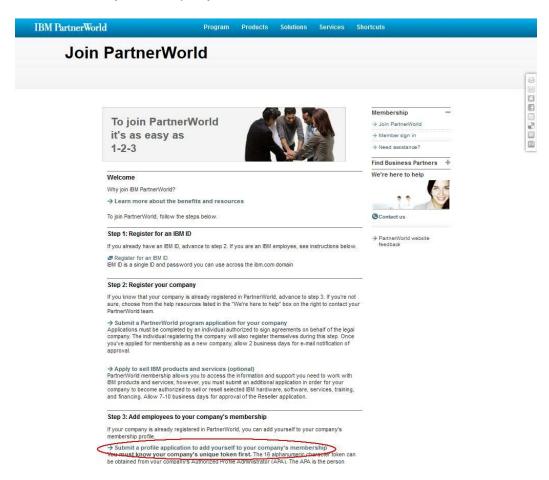

9) Making sure that you have your IBM ID and Company Membership #/token available to you, add yourself to the company that you have registered in PartnerWorld.

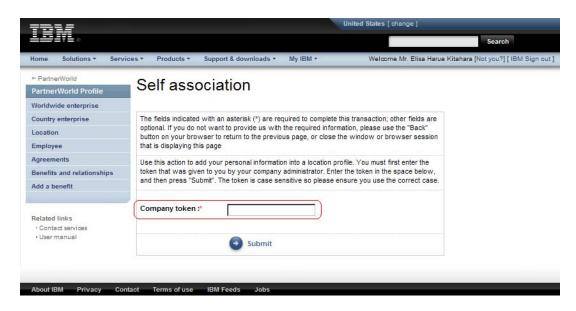

10) Log into the Global Solutions Directory.

http://www.ibm.com/partnerworld/gsd/logon.do

11) List your solutions – Select your company and then select "Create and update your solutions".

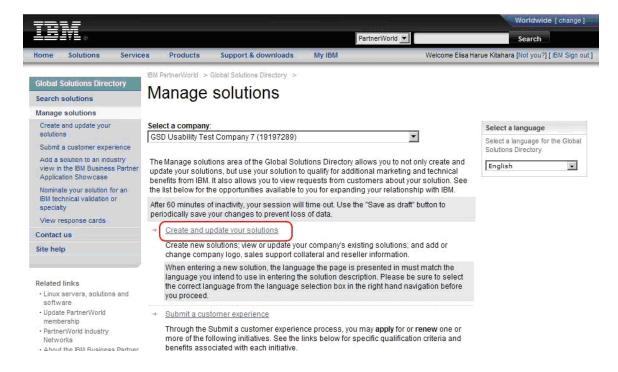

#### 12) Create a new solution.

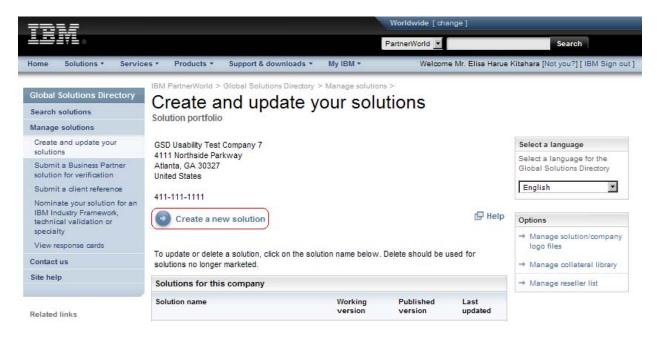

#### 13) Enter the name of your solution and click "Continue".

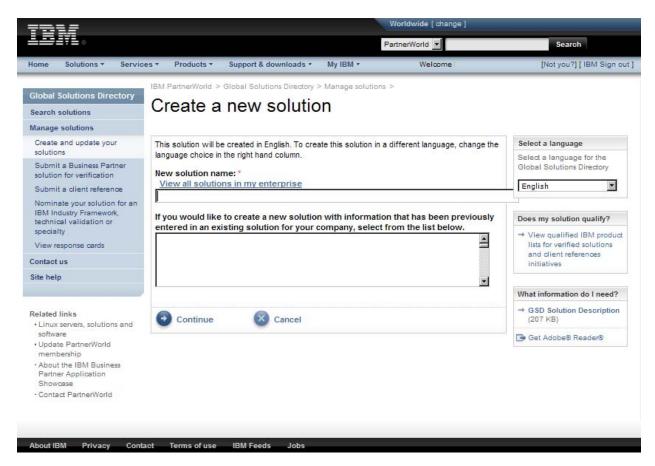

14) List all of the features of the solution in the categories "General Information", "Business" and "Technical".

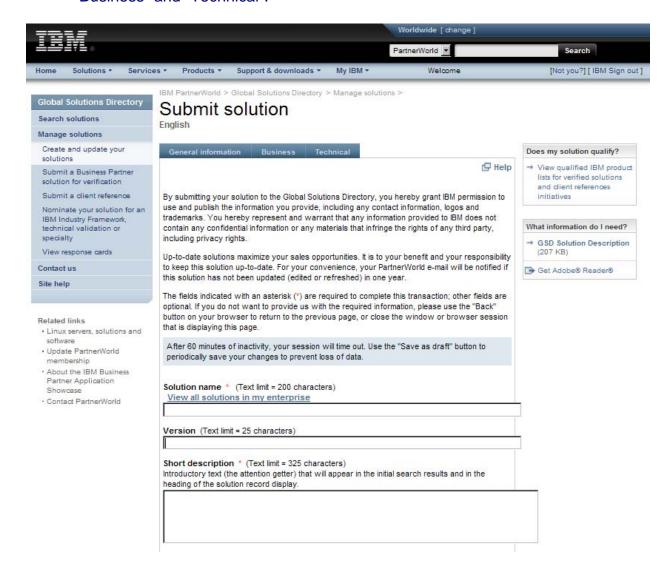

#### 15) When you have listed all of the product information, press "Submit".

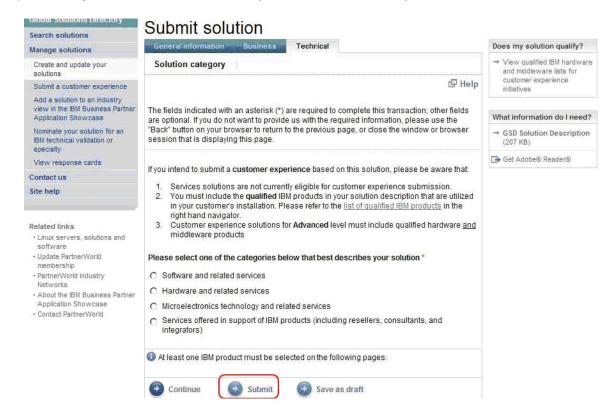

16) Nominate your solution for technical validation – Select "Nominate your Solution for an IBM technical validation".

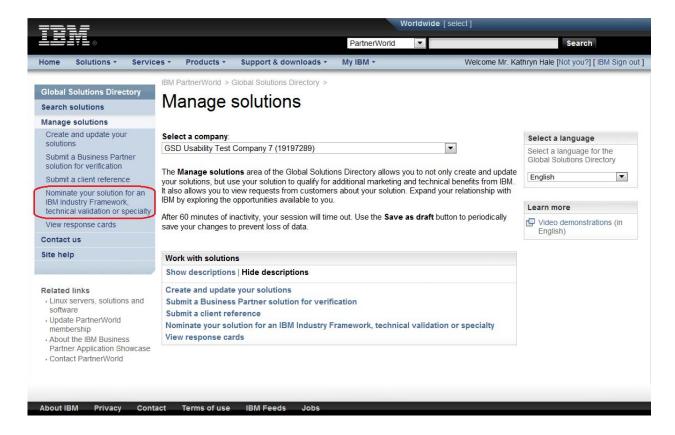

17) Nominate your solution – Select the solution that you would like to nominate. Select the validation type: Ready for IBM DB2 database software. Hit "Submit".

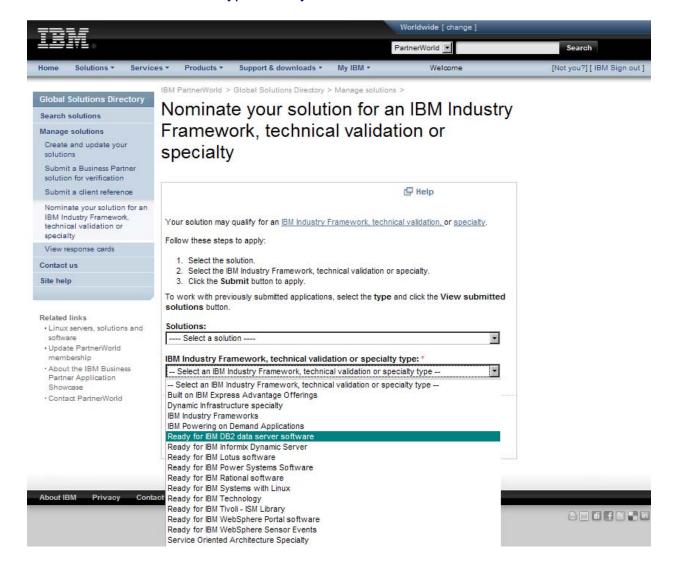

18) Review your solution – Look over the data listed for your solution. Fill in all extra required information. Hit "Submit".

| <del></del> =                 |                                |                                                             | Worldwide [ ch | ange]                                                                                                |
|-------------------------------|--------------------------------|-------------------------------------------------------------|----------------|----------------------------------------------------------------------------------------------------|
|                               |                                | Pa                                                          | artnerWorld 🔻  | Search                                                                                               |
| Home Solutions                | Services Produc                | cts Support & downloads                                     | My IBM         |                                                                                                    |
|                               | IBM PartnerWorld               | > Global Solutions Directory                                | > Manage solut | tions                                                                                                |
| Global Solutions<br>Directory | Ready fo                       | r IBM DB2 data                                              | server s       | oftware                                                                                              |
| Search                        | (17)                           |                                                             |                |                                                                                                    |
| Manage solutions              |                                | our interest in Ready for IBM<br>your company information b |                | r software. To apply for participation,<br>Submit.                                                   |
| Contact us<br>Site help       |                                | and make all the same an                                    |                |                                                                                                    |
|                               | GSD Usabili                    | ty Test Company 7                                           |                |                                                                                                    |
|                               | Location ID:<br>Mailing addres | 55:                                                         |                | 19197289<br>4111 Northside Parkway<br>Atlanta , Georgia 30327<br>United States                       |
|                               |                                |                                                             |                | 411-111-1111 GSD Usability Test Company 7 http://www.ibm.com/solutions/isv Shiva Test Solution 42829 |
|                               |                                |                                                             |                | yed above. If you would like to<br>e member area and update your                                     |
|                               | Project Cont                   | act Name:                                                   |                |                                                                                                    |
|                               | Project Cont                   | act E-mail:                                                 |                |                                                                                                    |
|                               | Project Cont                   | act Telephone:                                              |                |                                                                                                    |
|                               | Technical Cor                  | ntact Name:                                                 |                |                                                                                                    |
|                               | Technical Cor                  | ntact E-mail:                                               |                |                                                                                                    |

19) View the confirmation screen – Congratulations, you have now nominated your solution for the "Ready for IBM DB2 database software" validation program. The validation team will contact you shortly with the validation details. Thank you!

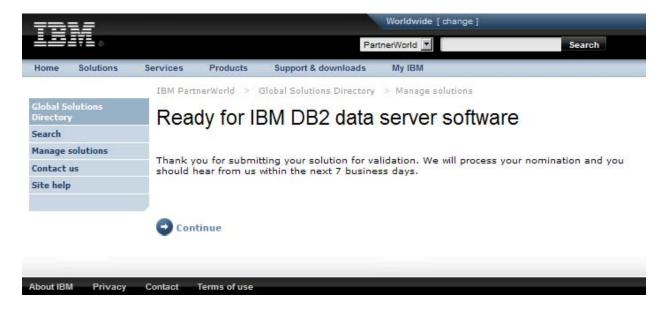

#### Technical Validation Overview

#### Part 1

The first part of the validation process involves gathering information about your company, your solution and your testing process. We do this through the ISV Validation Questionnaire (Appendix B). "Section B: Test Plan" is the most important section of the document. This section gives our validation staff an overview of how your application is tested internally. It allows us to ensure that your application is properly validated against the IBM DB2 data servers.

#### Part 2

The second part of the validation process involves the actual testing of the application and DB2 integration. The tester must perform the following steps:

- Choose which current DB2 subsystem to use or install the needed version or versions of DB2.
- Decide whether to use SMF or GTF for the traces. Start the accounting and statistics traces, for example:
  - -start trace (acctg) class(\*) dest(SMF)
  - -start trace (stat) class(\*) dest(SMF)
  - -display trace(\*)
- Run the entire test suite (as outlined in Section B: Component Test Plan Strategies of the questionnaire).
- Then extract or collect the traces.
  - -display trace(\*)
  - -stop traces if needed
  - Get the GTF dataset, or use SMF extract for the SMF 100 and 101 records during the test.
- If you choose to use reports instead of sending in the records, what we'd like would be similar to Omegamon for DB2 long statistics and long accounting reports for the separate component test plan strategies noted in Section B.
- Otherwise, dump SMF records to a sequential data set, then compress this data set with TRSMAIN. You can use the two provided JCL scripts, smfdump.jcl and tersepak.jcl, for these two tasks.
- Please compress (zip file) the accounting and statistics data or reports to save time in transmission.
- When the test suite is complete, run the provided DB2 catalog queries, querycat.sql, using SPUFI or DSNTEP2.

When both parts of the validation process have been completed, please send the questionnaire from Part one and the reports and files from Part two to validate@ca.ibm.com. If the files are too large and you are having problems sending them, please let us know and we will make extra accommodations.

#### Part 3

The third part of the validation process involves providing the DB2 schema. This can be in the form of an image or a DDL file. You can generate the DDL for your database through the control center in 5 minutes. To generate DDL, please open the DB2 control center, right click on the database and select "Generate DDL".

When all three parts of the validation process have been completed, please send the schema, questionnaire and log files to validate@ca.ibm.com. If the files are too large and you are having problems sending them, please let us know and we will make extra accommodations.

#### Appendix: ISV Validation Questionnaire

# Ready for

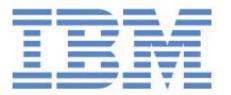

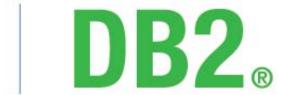

database software

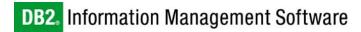

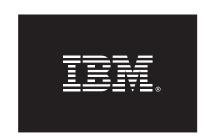

## Ready for IBM DB2 database software

ISV Application Validation Questionnaire DB2 for z/OS

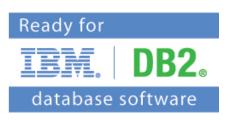

Please complete the questionnaire below and return it by:

• E-mail: validate@ca.ibm.com

• <u>Fax</u>: 845-489-9554

Once completed, the document will be considered confidential.

If you have questions regarding this questionnaire, please contact <a href="mailto:validate@ca.ibm.com">validate@ca.ibm.com</a>

## Section A: Questionnaire

## 1. Company Details

| Company Name:                                                                                  |                                   |                                            |                             |
|------------------------------------------------------------------------------------------------|-----------------------------------|--------------------------------------------|-----------------------------|
| Company Address:                                                                               |                                   |                                            |                             |
| IBM Representative:                                                                            |                                   |                                            |                             |
| IBM PartnerWorld ID:                                                                           |                                   |                                            |                             |
| Company URL:                                                                                   |                                   |                                            |                             |
| Application URL:                                                                               |                                   |                                            |                             |
| 2. Contact for Inquiries Relating to this                                                      | Questionnaire                     |                                            |                             |
| First Name:                                                                                    | Last                              | Name:                                      |                             |
| Job Title:                                                                                     |                                   |                                            |                             |
| E-mail Address                                                                                 |                                   |                                            |                             |
| Telephone:                                                                                     |                                   |                                            |                             |
| 3. Supported Platforms                                                                         |                                   |                                            |                             |
| Target client operating system(s):                                                             | ☐ IBM AIX ☐ Sun Solaris ☐ Windows | Linux – Intel Linux – RISC Linux – zSeries | ☐ HP-UX<br>☐ SCO<br>☐ Other |
|                                                                                                | If Other, please s                | pecify. Otherwise, indic                   | ate OS version(s):          |
| Target server hardware platform(s): (IBM Series, Compaq, HP, Sun, etc.)                        |                                   |                                            |                             |
| Target server operating system(s):                                                             | ☐ IBM AIX ☐ Sun Solaris ☐ Windows | Linux – Intel Linux – RISC Linux – zSeries | ☐ HP-UX<br>☐ SCO<br>☐ Other |
| Typical configuration of your database(s): (# of boxes, # of CPUs, # of RAM, # of disks, etc.) |                                   |                                            |                             |
| Additional comments:                                                                           |                                   |                                            |                             |
|                                                                                                |                                   |                                            |                             |

## 4. Application/Database Overview

| Application name:                                                        |                    |                                            |                                               |                                                                                                    |
|--------------------------------------------------------------------------|--------------------|--------------------------------------------|-----------------------------------------------|----------------------------------------------------------------------------------------------------|
| Application version:                                                     |                    |                                            |                                               |                                                                                                    |
| Application GA date:                                                     |                    |                                            |                                               |                                                                                                    |
| DB2 version used:                                                        | □ 10               | 9                                          | □8                                            |                                                                                                    |
| DB2 fix pack used:                                                       |                    |                                            |                                               |                                                                                                    |
| DB2 features used:                                                       | Multi-High AReplic | Availability<br>cation<br>ation<br>ression | re Storage                                    | Continuous Data Ingest Row and Column Access Control LBAC Security Workload Management pureScale PL/SQL Support Sybase Compatibility |
| Primary function of the application:                                     |                    |                                            |                                               |                                                                                                    |
| The database is installed:                                               |                    | before                                     | he application (embethe the application is in | installed                                                                                                    |
| When is the database created:                                            |                    |                                            |                                               |                                                                                                    |
| When are the database objects creat                                      | ed:                |                                            |                                               |                                                                                                    |
| When does the application connect to database:                           | o the              |                                            |                                               |                                                                                                    |
| Does the application use other non-r or proprietary database technology: | elational          | YES If YES, de                             | NO escribe in more detail:                    |                                                                                                    |
| Application's architecture: (Host, Client-Server, N-Tier, etc.)          |                    |                                            |                                               |                                                                                                    |

## 4. Application/Database Overview (continued)

| Is the application web-based:                                                                          | YES NO  If YES, list the web technologies of (EJB, ASP, JSP, CORBA, Web Serv.)             | used:<br>vices. Other)                                                                          |
|----------------------------------------------------------------------------------------------------|--------------------------------------------------------------------------------------------|-------------------------------------------------------------------------------------------------|
|                                                                                                    |                                                                                            |                                                                                                 |
| Describe where the application interacts with the database: (ex. application source code files, batch) |                                                                                            |                                                                                                 |
| Databases currently supported: (include version numbers)                                               |                                                                                            |                                                                                                 |
| Will users be notified if the application encounters a database related error:                         | ☐ YES ☐ NO If YES, how:                                                                    |                                                                                                 |
|                                                                                                    |                                                                                            |                                                                                                 |
| Industries served by the application:                                                                  | Banking Education Energy Financial Markets Government Healthcare & Life Sciences Insurance | Manufacturing Media & Entertainment Retail Telecommunications Travel & Transportation Wholesale |
| Additional comments:                                                                                   | _                                                                                          |                                                                                                 |

#### 5. Database Characteristics

| Subsystem name(s):                                                                                                    |                                   |
|----------------------------------------------------------------------------------------------------|-----------------------------------|
| Is this application designed to work with other general work in the subsystem or data sharing group? Does the configuration require any specific required configuration parameters? |                                   |
| Average size of database: GB                                                                                                    | Largest known DB size: GB         |
| Average size of largest table: GB                                                                                                    | Largest known table size: GB      |
| Is more than one database used by the application:                                                                                                    | ☐ YES ☐ NO  If YES, describe how: |
|                                                                                                    |                                   |
|                                                                                                    |                                   |
| How many tables are defined in the subsystem:                                                                                                    |                                   |
| How many table spaces are defined:                                                                                                    |                                   |
| How many databases are defined:                                                                                                    |                                   |
| Is data pre-loaded into the database:                                                                                                    | □yes □no                          |
|                                                                                                    | If YES, describe how:             |
|                                                                                                    |                                   |
|                                                                                                    |                                   |
| Does the application import or export data:                                                                                                    | ☐ YES ☐ NO                        |
|                                                                                                    | If YES, describe how:             |
|                                                                                                    |                                   |
|                                                                                                    |                                   |
| Additional comments:                                                                                                    |                                   |
|                                                                                                    |                                   |

## 6. Database Objects

| Are stored procedures used:                                                                                                    | YES  | □NO |
|----------------------------------------------------------------------------------------------------|------|-----|
| If YES: describe how many and in what languages (ex. Java, COBOL, SQL, C, etc)? Are they nested and how deep? What is the size of the largest stored procedure? |      |     |
| Are user defined functions (UDFs) used:                                                                                                    | YES  | □NO |
| If YES: describe how many and in what languages (ex. Java, COBOL, SQL, C, etc)? Are they nested and how deep? What is the size of the largest UDF?              |      |     |
| Are triggers used:                                                                                                    | □YES | □no |
| If YES: how many? Are they nested and how deep?                                                                                                    |      |     |
| If YES: is SQL procedural language used in the trigger body?                                                                                                    | YES  | □NO |
| Does this application use or implement XML? If so, as LOB, shred or pureXML?                                                                                    |      |     |
| Does this application use LOB, spatial data types or text search?                                                                                               |      |     |
| Additional comments:                                                                                                    |      |     |
|                                                                                                    |      |     |
|                                                                                                    |      |     |

## 7. Components / Modules of this Application – Functional Areas

Please describe the components and/or modules of this application.

|      | Component Name (billing, inventory, sales, etc.) | Programming Language(s) (C++, Java 1.3.1, Perl, etc.) |
|------|--------------------------------------------------|-------------------------------------------------------|
| 1.   |                                                  |                                                       |
| 2.   |                                                  |                                                       |
| 3.   |                                                  |                                                       |
| 4.   |                                                  |                                                       |
| 5.   |                                                  |                                                       |
| 6.   |                                                  |                                                       |
| 7.   |                                                  |                                                       |
| 8.   |                                                  |                                                       |
| 9.   |                                                  |                                                       |
| 7.   |                                                  |                                                       |
| 10.  |                                                  |                                                       |
| Addi | tional comments:                                 |                                                       |

#### 8. Data Server Interface

| Plea          | ase describe the interfa | ices that a               | re used to interact with        | h the database.           |
|---------------|--------------------------|---------------------------|---------------------------------|---------------------------|
|               | (Embedded-SQL, JDBC      | Interface<br>, Perl, .NET | e<br>, Stored Procedures, etc.) | Type / Version<br>)       |
| 1.            |                          |                           |                                 |                           |
| 2.            |                          |                           |                                 |                           |
| 3.            |                          |                           |                                 |                           |
| 4.            |                          |                           |                                 |                           |
| 5.            |                          |                           |                                 |                           |
| 6.            |                          |                           |                                 |                           |
| 7.            |                          |                           |                                 |                           |
| 8.            |                          |                           |                                 |                           |
| 9.            |                          |                           |                                 |                           |
| 10.           |                          |                           |                                 |                           |
|               |                          |                           |                                 |                           |
| Addi          | tional comments:         |                           |                                 |                           |
| 9. <b>A</b> c | lditional Components a   | nd Tools                  |                                 |                           |
|               | Front/Back-End           |                           | Middleware                      | Tools/Compilers/Libraries |
|               |                          |                           |                                 |                           |

#### Section B: Component Test Plan Strategies

Please provide a description for each component or module of the application (components described in Question 7 of this questionnaire) that is interactive with the IBM DB2 databases. This section describes the **basic** testing strategy for each of the components. The types of testing discussed in this overview are: smoke testing, functional testing, integration testing, performance testing and destructive testing. If a specific type of testing does not relate to the particular application component, fill in the row value with "N/A".

Please include as much detail as possible but ensure that your description includes:

- 1. Whether the testing was done using a batch script, interactive real-time transactions, both?
- 2. Were the transactions presented in single-threaded fashion? If multi-threaded how many concurrent users were simulated?
- 3. The application programs that were executed while testing each application component

If you are submitting a subset of SMF data for a much extensive test plan be sure to indicate which application components are included in the subset that you are submitting.

<u>IMPORTANT – Please note:</u> This is only a *suggested* format for your test plans based on QA testing principles. If your test plan or testing documents are already written out in a different format, you can send that in replacement of this section.

## **Interactive Component Testing Descriptions Function** Interaction with DB2 Component overall test strategy Component smoke testing and expected results Component functional testing and expected results Component integration testing and expected results Component performance testing and expected results Component destructive testing and expected results Comments

| Function                                           |  |
|----------------------------------------------------|--|
| Interaction with DB2                               |  |
| Component overall test strategy                    |  |
| Component smoke testing and expected results       |  |
| Component functional testing and expected results  |  |
| Component integration testing and expected results |  |
| Component performance testing and expected results |  |
| Component destructive testing and expected results |  |
| Comments                                           |  |

| Function                                           |  |
|----------------------------------------------------|--|
| Interaction with DB2                               |  |
| Component overall test strategy                    |  |
| Component smoke testing and expected results       |  |
| Component functional testing and expected results  |  |
| Component integration testing and expected results |  |
| Component performance testing and expected results |  |
| Component destructive testing and expected results |  |
| Comments                                           |  |

| Function                                           |  |
|----------------------------------------------------|--|
| Interaction with DB2                               |  |
| Component overall test strategy                    |  |
| Component smoke testing and expected results       |  |
| Component functional testing and expected results  |  |
| Component integration testing and expected results |  |
| Component performance testing and expected results |  |
| Component destructive testing and expected results |  |
| Comments                                           |  |

| Function                                           |  |
|----------------------------------------------------|--|
| Interaction with DB2                               |  |
| Component overall test strategy                    |  |
| Component smoke testing and expected results       |  |
| Component functional testing and expected results  |  |
| Component integration testing and expected results |  |
| Component performance testing and expected results |  |
| Component destructive testing and expected results |  |
| Comments                                           |  |

| Function                                           |  |
|----------------------------------------------------|--|
| Interaction with DB2                               |  |
| Component overall test strategy                    |  |
| Component smoke testing and expected results       |  |
| Component functional testing and expected results  |  |
| Component integration testing and expected results |  |
| Component performance testing and expected results |  |
| Component destructive testing and expected results |  |
| Comments                                           |  |

| Function                                           |  |
|----------------------------------------------------|--|
| Interaction with DB2                               |  |
| Component overall test strategy                    |  |
| Component smoke testing and expected results       |  |
| Component functional testing and expected results  |  |
| Component integration testing and expected results |  |
| Component performance testing and expected results |  |
| Component destructive testing and expected results |  |
| Comments                                           |  |

| Function                                           |  |
|----------------------------------------------------|--|
| Interaction with DB2                               |  |
| Component overall test strategy                    |  |
| Component smoke testing and expected results       |  |
| Component functional testing and expected results  |  |
| Component integration testing and expected results |  |
| Component performance testing and expected results |  |
| Component destructive testing and expected results |  |
| Comments                                           |  |

| Function                                           |  |
|----------------------------------------------------|--|
| Interaction with DB2                               |  |
| Component overall test strategy                    |  |
| Component smoke testing and expected results       |  |
| Component functional testing and expected results  |  |
| Component integration testing and expected results |  |
| Component performance testing and expected results |  |
| Component destructive testing and expected results |  |
| Comments                                           |  |

| Function                                           |  |
|----------------------------------------------------|--|
| Interaction with DB2                               |  |
| Component overall test strategy                    |  |
| Component smoke testing and expected results       |  |
| Component functional testing and expected results  |  |
| Component integration testing and expected results |  |
| Component performance testing and expected results |  |
| Component destructive testing and expected results |  |
| Comments                                           |  |

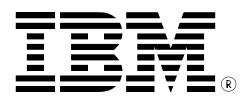

© Copyright IBM Corporation 2012 All Rights Reserved.

IBM Canada 8200 Warden Avenue Markham, ON L6G 1C7 Canada

Printed in Canada 05/12

IBM, IBM (logo), AIX, DB2, DB2 Universal Database, eServer, Tivoli, Tivoli Enterprise Console, TotalStorage, and xSeries are trademarks or registered trademarks of International Business Machines Corporation in the United States, other countries, or both.

Java and all Java-based trademarks are trademarks of Sun Microsystems, Inc. in the United States, other countries, or both.

Windows is a trademark of Microsoft Corporation in the United States, other countries, or both.

Intel, is a trademark of Intel Corporation in the United States, other countries, or both. UNIX is a registered trademark of The Open Group in the United States and other countries.

Linux is a trademark of Linus Torvalds in the United States, other countries, or both.

Other company, product, or service names may be trademarks or service marks of others

References in this publication to IBM products or services do not imply that IBM intends to make them available in all countries in which IBM operates. The following paragraph does not apply to the United Kingdom or any other country where such provisions are inconsistent with local law:

INTERNATIONAL BUSINESS MACHINES CORPORATION PROVIDES THIS PUBLICATION "AS IS" WITHOUT WARRANTY OF ANY KIND, EITHER EXPRESS OR IMPLIED, INCLUDING, BUT NOT LIMITED TO, THE IMPLIED WARRANTIES OF NON-INFRINGEMENT, MERCHANTABILITY OR FITNESS FOR A PARTICULAR PURPOSE.

Some states do not allow disclaimer of express or implied warranties in certain transactions, therefore, this statement may not apply to you.

This information could include technical inaccuracies or typographical errors. Changes are periodically made to the information herein; these changes will be incorporated in new editions of the publication. IBM may make improvements and/or changes in the product(s) and/or the program(s) described in this publication at any time without notice.

Any performance data contained herein was determined in a controlled environment. Therefore, the results obtained in other operating environments may vary significantly. Some measurements may have been made on development-level systems and there is no guarantee that these measurements will be the same on generally available systems. Furthermore, some measurement may have been estimated through extrapolation. Actual results may vary. Users of this document should verify the applicable data for their specific environment.

Information concerning non-IBM products was obtained from the suppliers of those products, their published announcements or other publicly available sources. IBM has not tested those products and cannot confirm the accuracy of performance, compatibility or any other claims related to non-IBM products. Questions on the capabilities of non-IBM products should be addressed to the suppliers of those products.